नामांक Roll No.

SS-03-2-Compu. Sc. II ( Opt. )

No. of Questions  $-19$ No. of Printed Pages  $-7$ 

## उच्च माध्यमिक परीक्षा. 2010 **SENIOR SECONDARY EXAMINATION. 2010** कम्प्यूटर विज्ञान — द्वितीय पत्र

**COMPUTER SCIENCE - Second Paper** 

## ऐच्छिक (Optional)

समय :  $3\frac{1}{4}$  घण्टे Time :  $3\frac{1}{4}$  Hrs.

पर्णांक: 40

Max. Marks: 40

## परीक्षार्थियों के लिए सामान्य निर्देश:

**GENERAL INSTRUCTIONS TO THE EXAMINEES:** 

परीक्षार्थी सर्वप्रथम अपने प्रश्न पत्र पर नामांक अनिवार्यत: लिखें ।  $\mathbf{1}$ .

Candidate must write first his / her Roll No. on the question paper compulsorily.

प्रश्न पत्र के हिन्दी व अंग्रेजी रूपान्तर में किसी प्रकार की त्रुटि / अन्तर / विरोधाभास होने पर  $2<sub>1</sub>$ हिन्दी भाषा के प्रश्न को सही मानें ।

If there is any error / difference / contradiction in Hindi & English versions of the question paper, the question of Hindi version should be treated valid.

सभी प्रश्न करने अनिवार्य हैं ।  $3<sub>1</sub>$ 

All the questions are compulsory.

प्रत्येक प्रश्न का उत्तर दी गई उत्तर-पुस्तिका में ही लिखें ।  $4.$ 

Write the answer to each question in the given answer-book only.

जिस प्रश्न के एक से अधिक समान अंक वाले भाग हैं. उन सभी भागों का हल एक साथ सतत  $5<sub>1</sub>$ लिखें ।

For questions having more than one part carrying similar marks, the answers of those parts are to be written together in continuity.

 $SS - 03 - 2 - Compu$ . Sc. II (Opt.)  $SS-504-II$  [ Turn over

प्रश्न संख्या 2 से 5 तक अति लघूत्तरात्मक हैं । 6.

Question Nos. 2 to 5 are very short answer type.

प्रश्न क्रमांक 1 के चार भाग ( i, ii, iii तथा iv ) हैं । प्रत्येक भाग के उत्तर के चार विकल्प 7. (31, ब, स एवं द) हैं। सही विकल्प का उत्तराक्षर उत्तर-पुस्तिका में निम्नानुसार तालिका बनाकर लिखें :

There are four parts (i, ii, iii and iv ) in Question No. 1. Each part has  $four$  alternatives  $A$ ,  $B$ ,  $C$  and  $D$ . Write the letter of the correct alternative in the answer-book at a place by making a table as mentioned below:

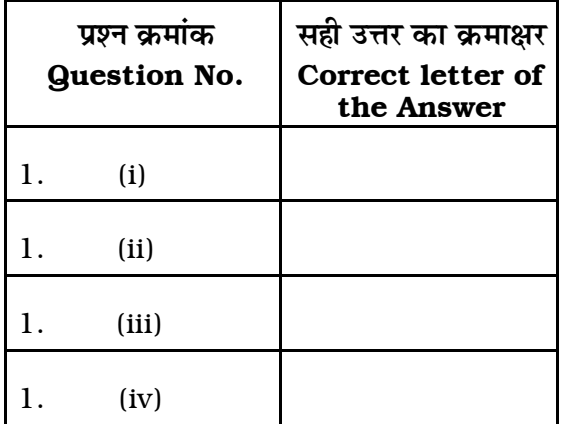

- (i) निम्न में से कौन-सा डाटाबेस साफ्टवेयर है ?  $1<sub>1</sub>$ 
	- (अ) एम एस एक्सेल (ब) एम एस एक्सेस
	- (स) एम एस वर्ड (द) इनमें से सभी ।

Which of the following is a database software?

- **MS Excel**  $(B)$ **MS Access**  $(A)$
- (C) MS Word  $(D)$ All of these.

SS—03-2—Compu. Sc. II (Opt.)  $SS-504-II$ 

 $\overline{2}$ 

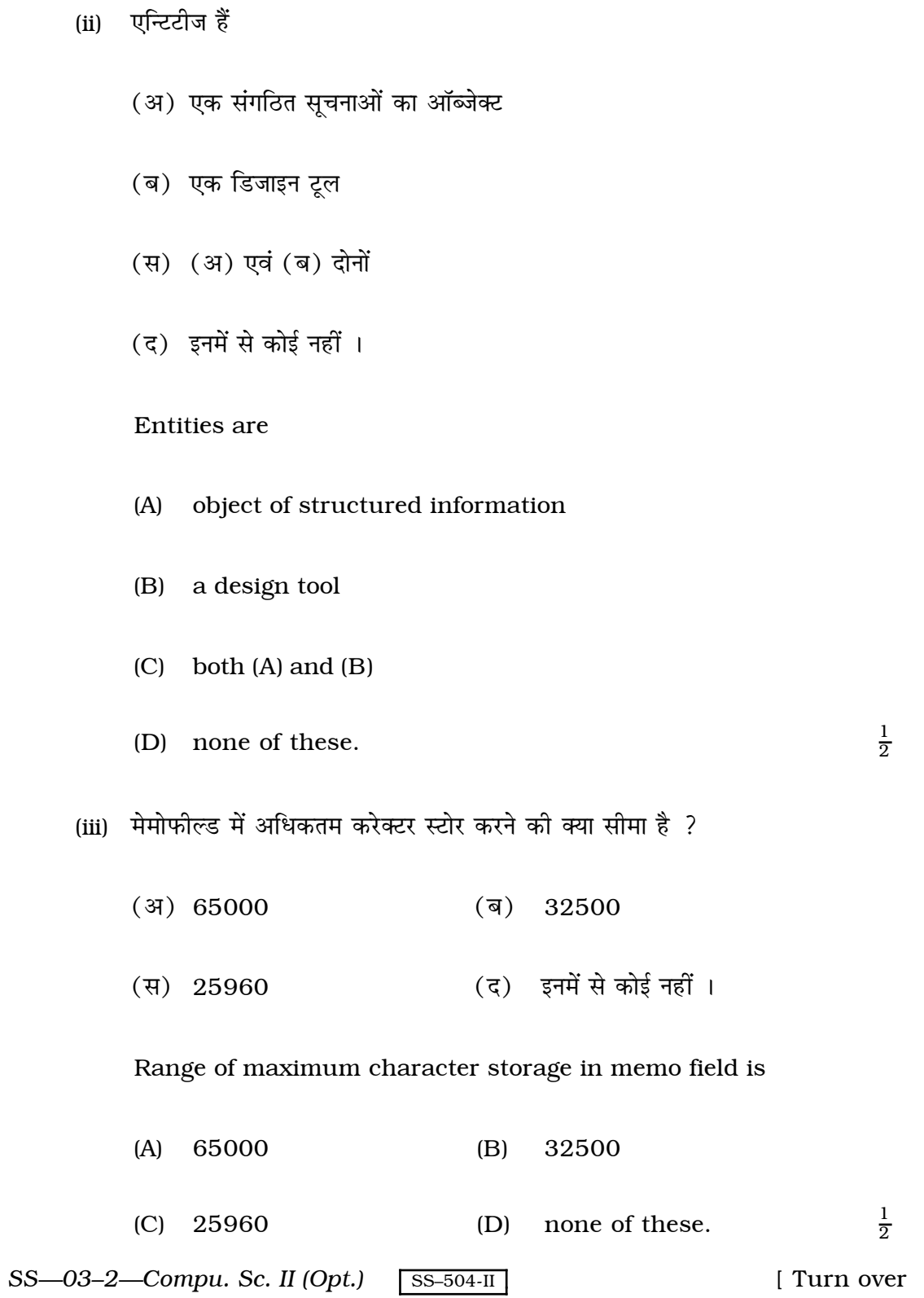

 $\overline{3}$ 

(iv) SIGN (-30) का क्या परिणाम होगा ?

- $(3) 0$  $(\overline{a})$  30
- $(\vec{A})$  30  $(3) - 1.$

What is the result of SIGN (  $-$  30 ) ?

- $(A)$  0  $(B)$ 30
- $\frac{1}{2}$  $(C) - 30$  $(D) - 1.$
- एस क्यू एल का फुल फार्म क्या है ? 2.

 $\frac{1}{2}$ What is the full form of SQL?

प्राथमिक कुंजी क्या होती है ? 3.

> $\frac{1}{2}$ What is primary key?

INITCAP() फलन का कार्य बताइए ।  $4.$ 

> $\frac{1}{2}$ What is the function of INITCAP()?

DROP कमाण्ड किस काम आती है ?  $5<sub>1</sub>$ 

 $\frac{1}{2}$ What is the use of DROP command ? SS—03-2—Compu. Sc. II (Opt.)  $\sqrt{\text{ss}-504-\text{II}}}$ 

 $\overline{4}$ 

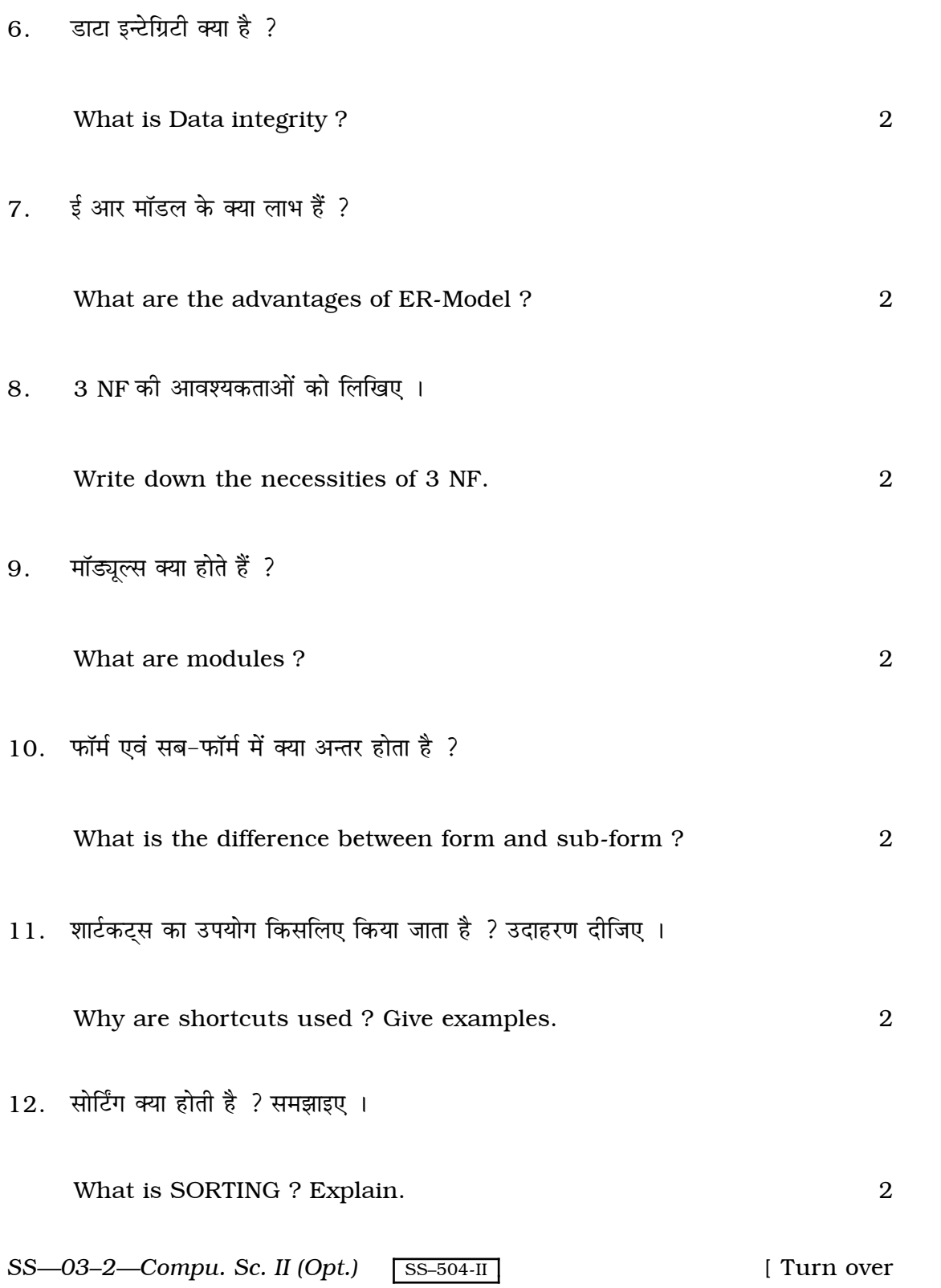

 $5\overline{)}$ 

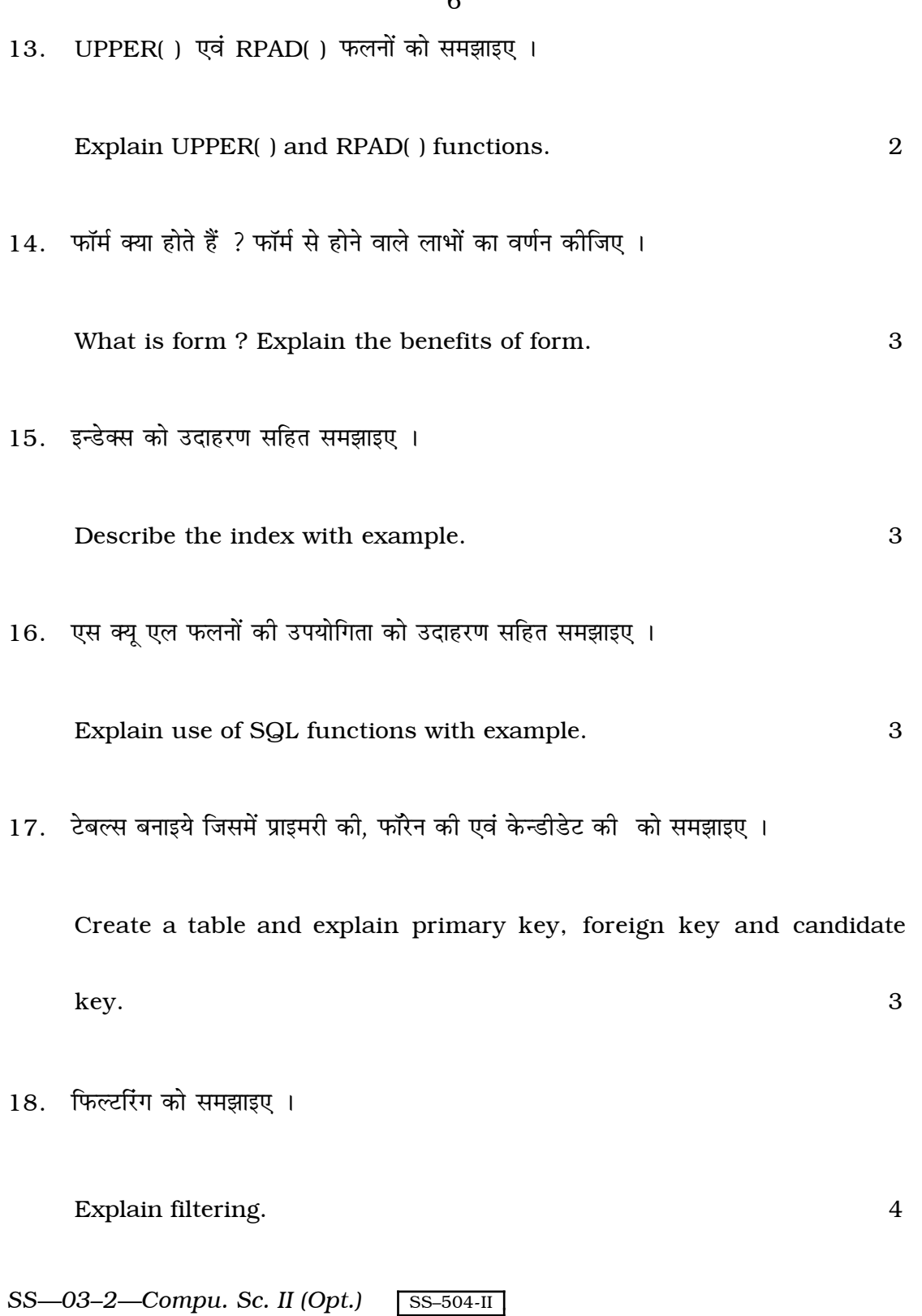

 $\mathbf{6}$ 

- 19. एम एस एक्सेस के निम्नलिखित स्क्रीन लेआउट्स का वर्णन कीजिए:
	- डिजाइन व्यू  $(i)$
	- (ii) डाटाशीट व्यू
	- (iii) डाटाबेस व्यू ।

Explain the following screen layouts in MS-Access :

- Design view  $(i)$
- $(ii)$ Datasheet view
- (iii) Database view.

SS-03-2-Compu. Sc. II (Opt.)

 $SS-504-II$ 

[ Turn over

 $\overline{4}$